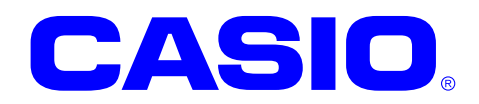

# NFCMfare

NFCMifare

Ver. 1.011

 $© 2009$ 

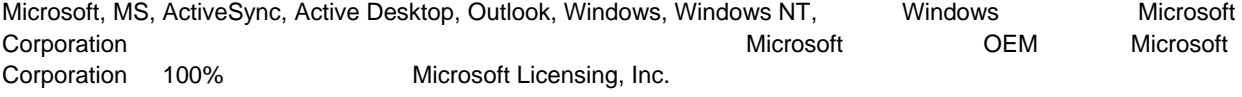

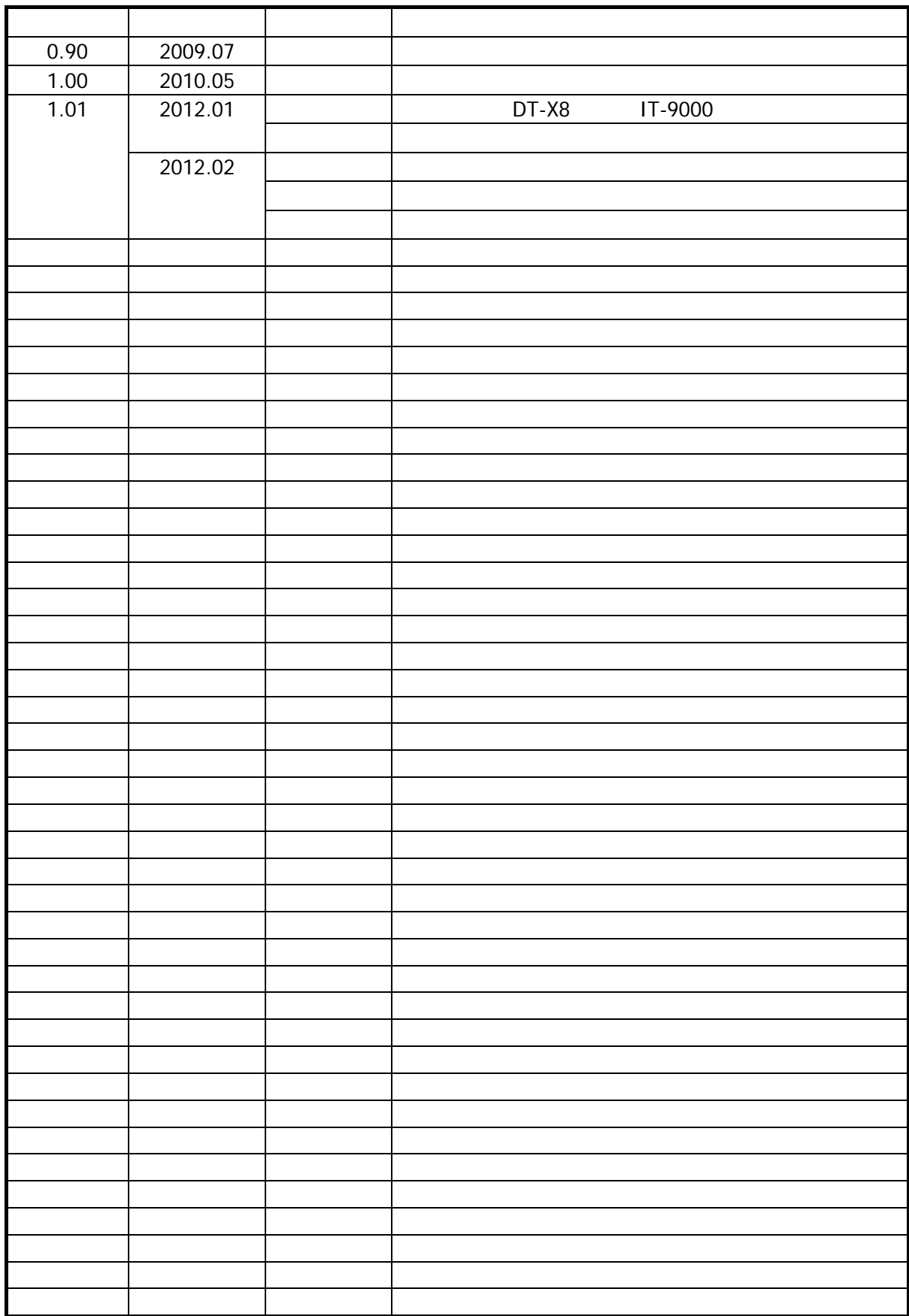

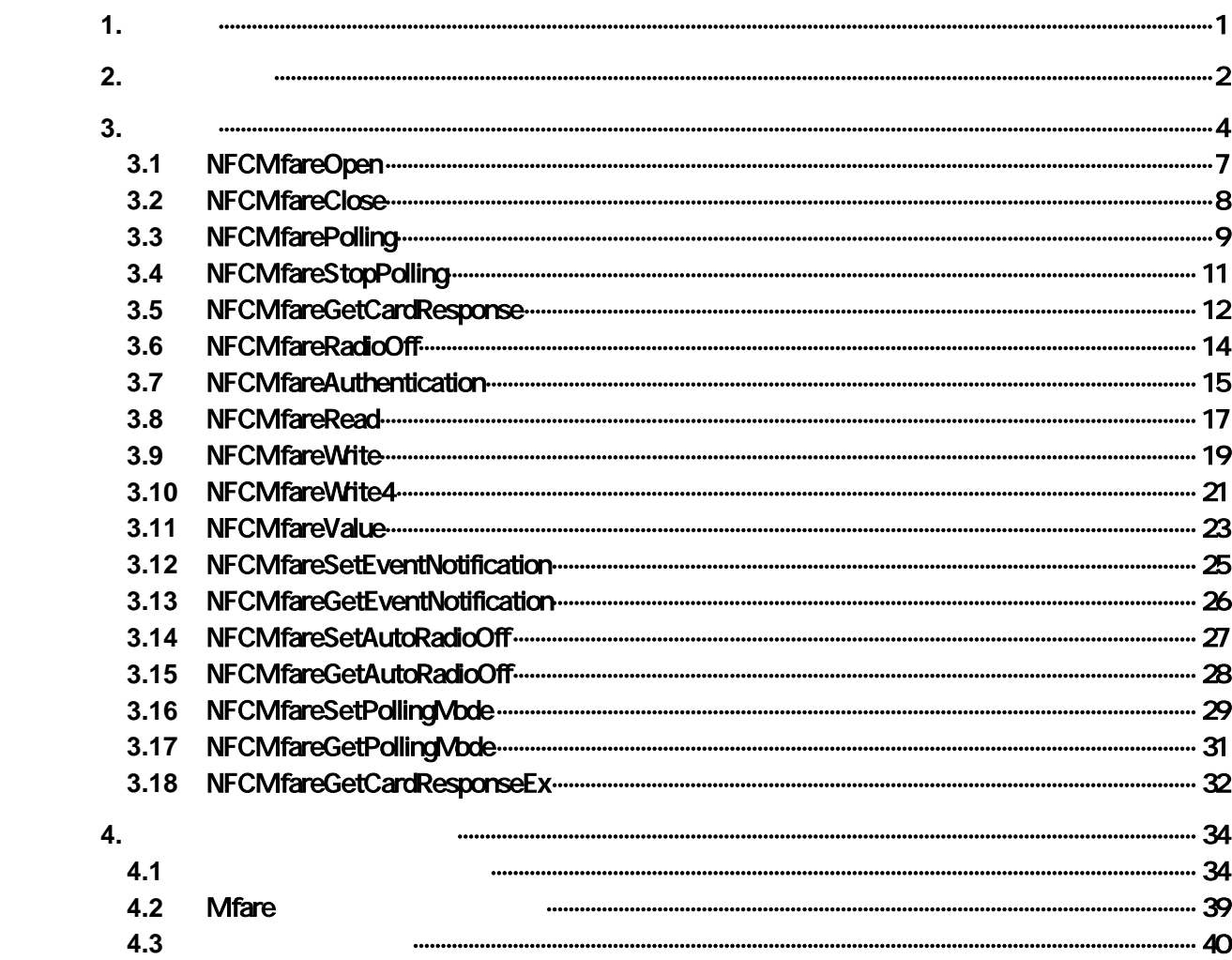

## <span id="page-4-0"></span> $1.$

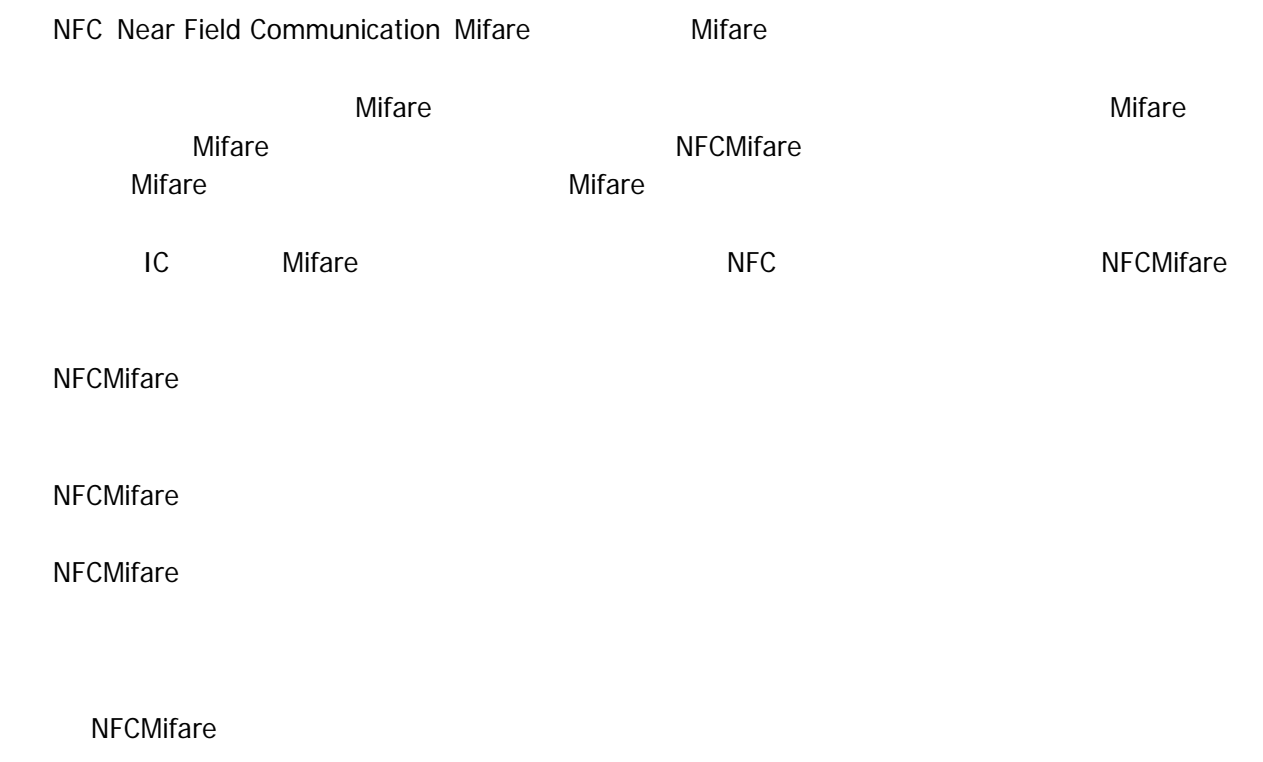

<span id="page-5-0"></span> $2.$ 

NFCMifare

- DT-5300
- DT-X8
- IT-9000

#### 対象 **OS**

- Microsoft WindowsCE 6.0
- Microsoft WindowsMobile 6.5

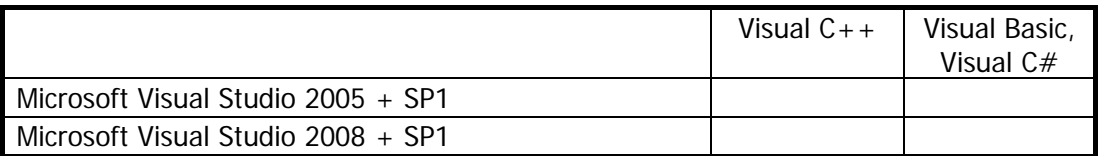

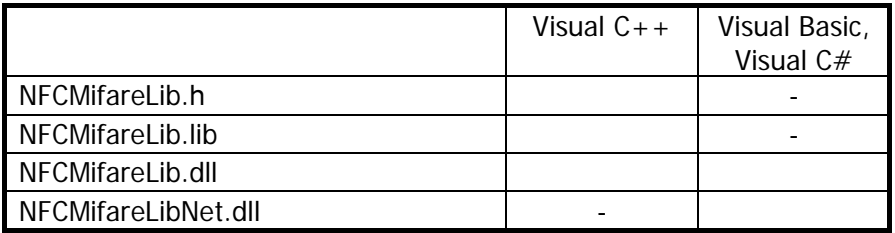

#### **Visual C++**

- THE NFCMifareLib.h NFCLib.h
- NFCMifareLib.lib
- NFCMifareLib.dll

#### **Visual Basic Wisual C#**

- NFCMifareLibNet.dll
- NFCMifareLib.dll
- NFCMifareLibNet.dll

#### NFCMifareLibNet.dll

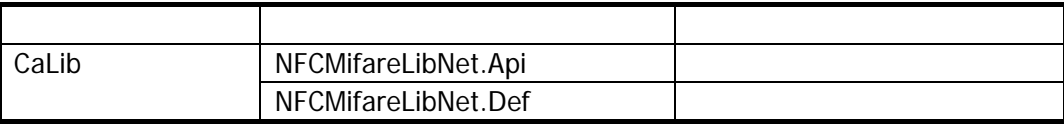

Microsoft Visual Studio NFCMifareLibNet.dll

<span id="page-7-0"></span> $3.$ 

NFCMifare

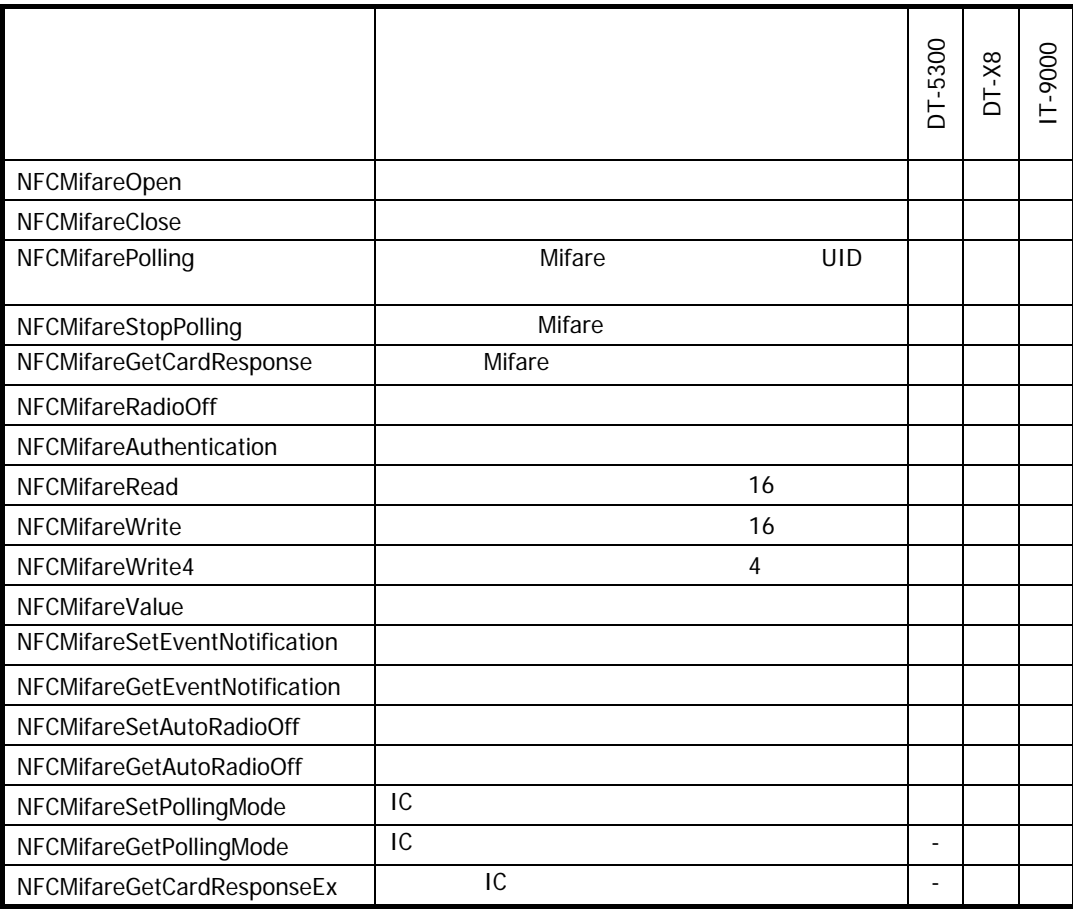

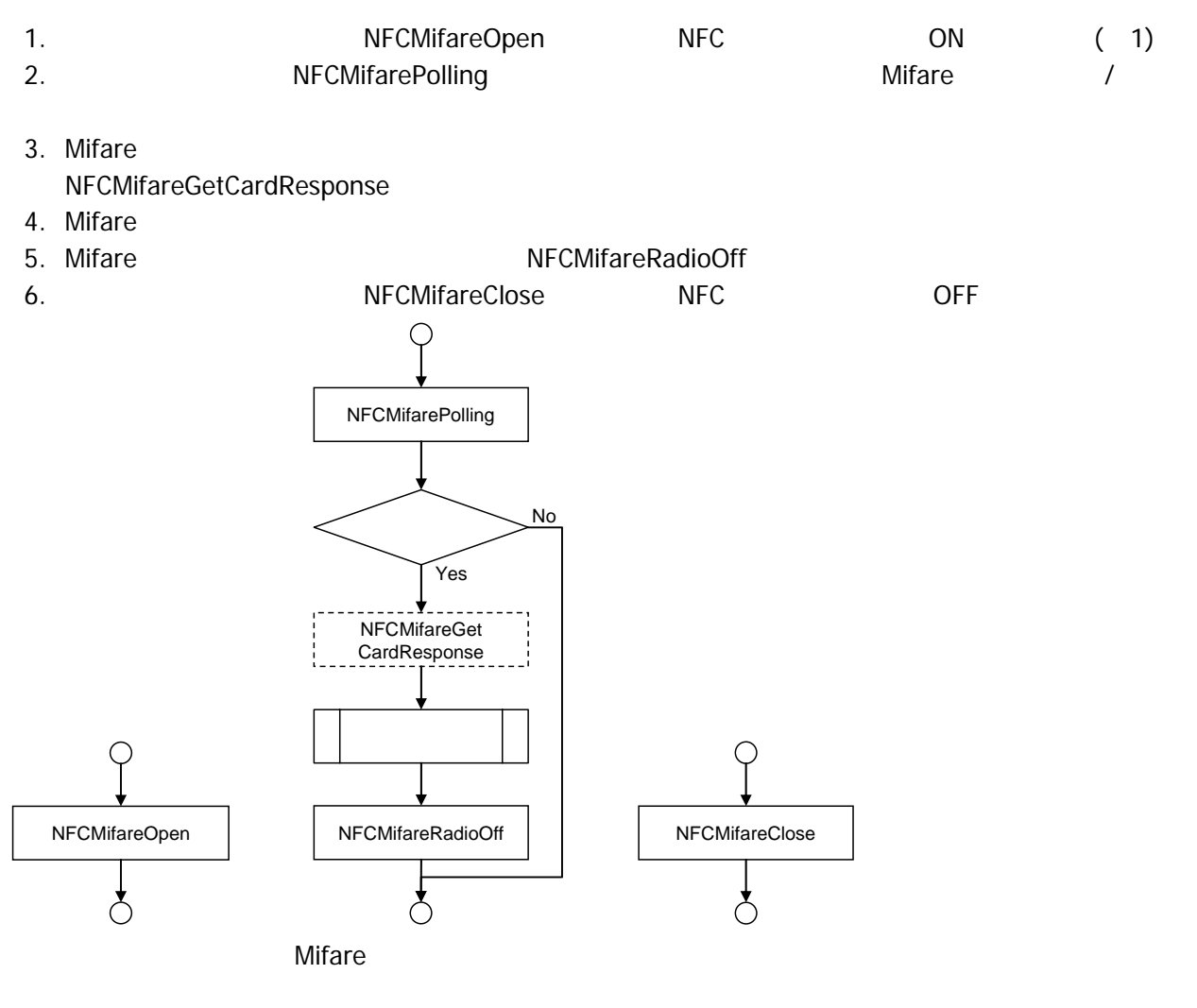

1 Mifare スタンバイエスはスタンバイモードとなるため、NFCデバイスはスタンバイモードとなるため、また、スタンバイモードとなるため、ほとんど電力を使用していない。

#### Mifare

- 1. [NFCMifareAuthentication](#page-18-0) Mifare
- 2. [NFCMifareRead](#page-20-0) [NFCMifareWrite](#page-22-0) [NFCMifareValue](#page-26-0)
- 
- 

 $3.$ 

 $4.$ 

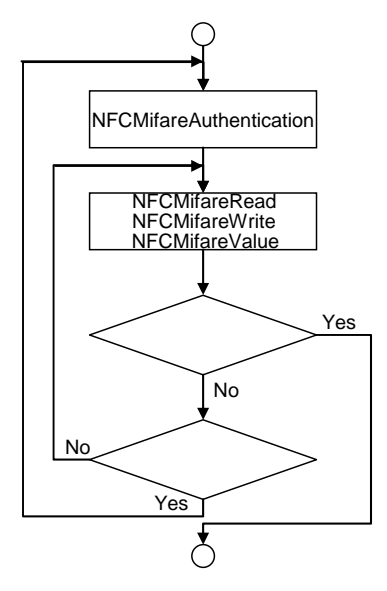

### 3.1 NFCMifareOpen

<span id="page-10-0"></span>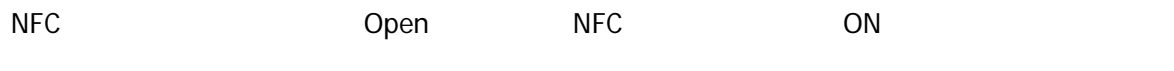

 $\overline{[C+]}$ int NFCMifareOpen(  $HWD$  hWnd  $\vert$ 

[Visual Basic] Public Shared Function NFCMifareOpen( ByVal  $hWd$  As IntPtr  $_{-}$ ) As  $Int32$ 

 $\boxed{C}$ public static Int32 NFCMifareOpen( IntPtr *hWid*  $\vert$ 

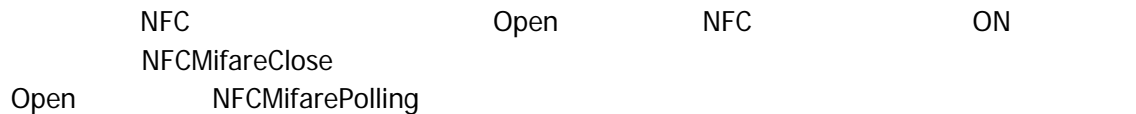

hWnd

NULL BROADCAST

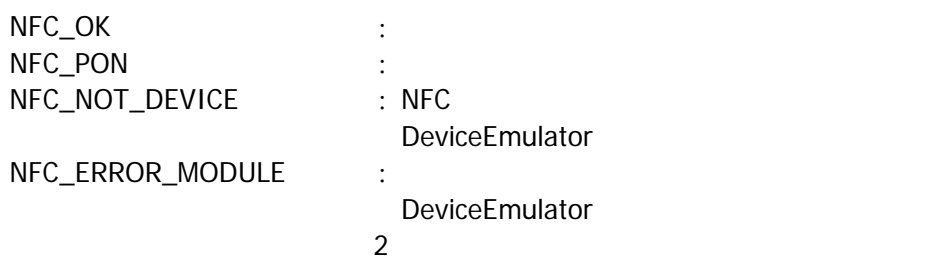

### <span id="page-11-0"></span>3.2 NFCMifareClose

NFC Close NFC OFF このエミド

 $\boxed{[C+]}$ 

int NFCMifareClose()

[Visual Basic] Public Shared Function NFO VifareClose() As Int32

 $\boxed{\text{[C4]}$ 

public static Int32 NFONT fareOlose()

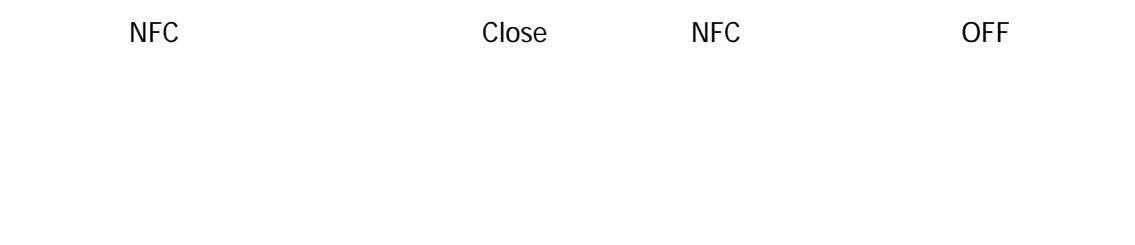

 $NFC\_OK$  : NFC\_NOT\_DEVICE : NFC

DeviceEmulator

### <span id="page-12-0"></span>3.3 NFCMifarePolling

Mifare

 $[ $C++$ ]$ int NFCMifarePolling( DNORD dwTineout, BOOL  $(* f \rho$ Call Back) (void), DVORD dwReserved  $\mathcal{E}$ 

[Visual Basic] Public Shared Function NFCMifarePolling( \_ ByVal  $\frac{d\mathbf{v}}{d\mathbf{v}}$  *neout* As Int 32,  $\frac{d\mathbf{v}}{d\mathbf{v}}$ ByVal  $f\text{pCal}/\text{Back}$  As IntPtr,  $_{-}$ ByVal *dwReserved* As Int 32 ) As  $Int32$ 

#### [C#]

public static Int32 NFCMifarePolling( Int32 dwTimeout, IntPtr *fpCallBack*,<br>Int32 *dwikeserved* dwReserved  $\mathcal{E}$ 

Mifare Mifare **Mifare 2.2 Air and Mifare 2.2 Air and Air and The Air and The Air and The Air and The Air and The Air and The Air and The Air and The Air and The Air and The Air and The Air and The Air and The Air and The Air and**  $Mifare$ **FALSE IC IC** DeviceEmulator dwTimeout Mifare 100 60,000 msec **O** BELOCENSING MIFARE MIFARE AND MIFARE AND SOLUTION MIFARE **fpCallBack** Mifare **Mifare 3** TRUE **TRUE EXAMPLE TRUE EXAMPLE EXAMPLE EXAMPLE FALSE NULL** dwReserved  $\overline{0}$ 

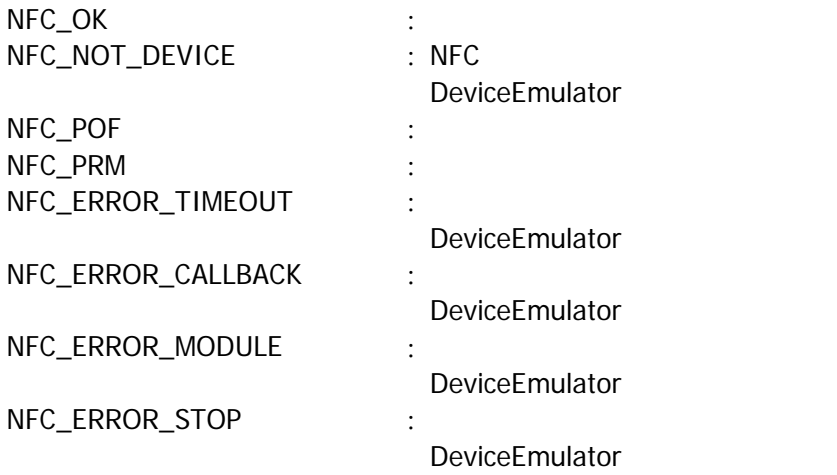

### <span id="page-14-0"></span>3.4 NFCMifareStopPolling

Mifare

 $\boxed{[C+]}$ 

int NFCMifareStopPolling()

#### [Visual Basic]

Public Shared Function NFCMifareStopPolling() As Int32

 $\boxed{\text{[C4]}$ 

public static Int32 NFCMifareStopPolling()

 $IC$ [NFCMifarePolling](#page-12-0)

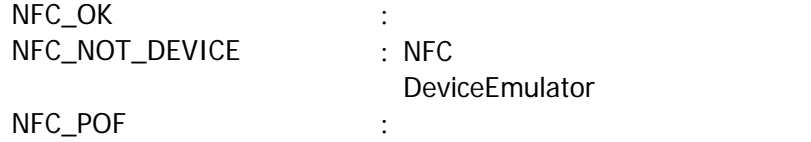

### <span id="page-15-0"></span>3.5 NFCMifareGetCardResponse

Mifare

```
\overline{[C+]}int NFCMifareGetCardResponse( 
BYTE *pATQ
BYTE * pSAKBYTE * pUi d,
    BYTE *\rho U d \text{L}en,
    DVORD dwReserved
\vert
```
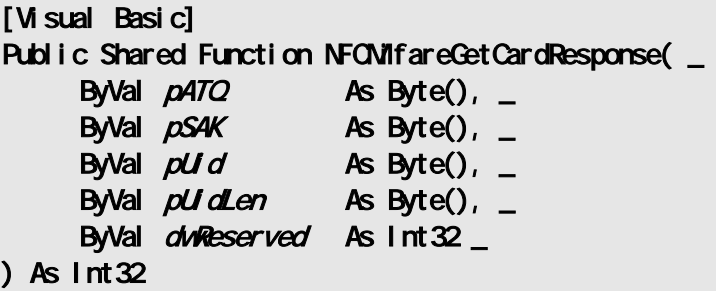

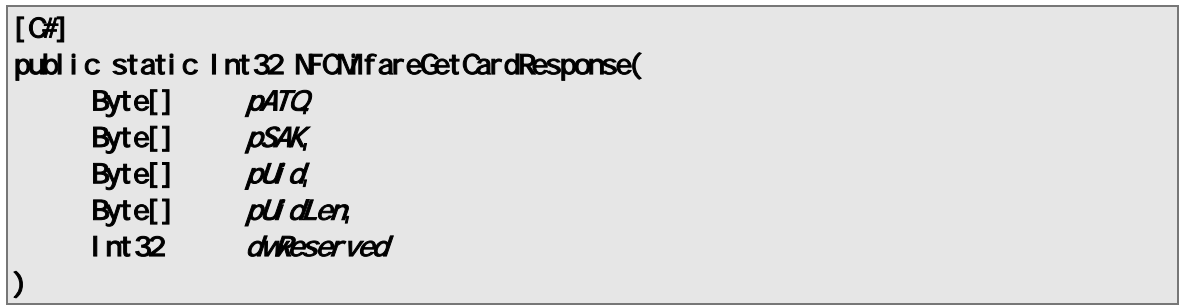

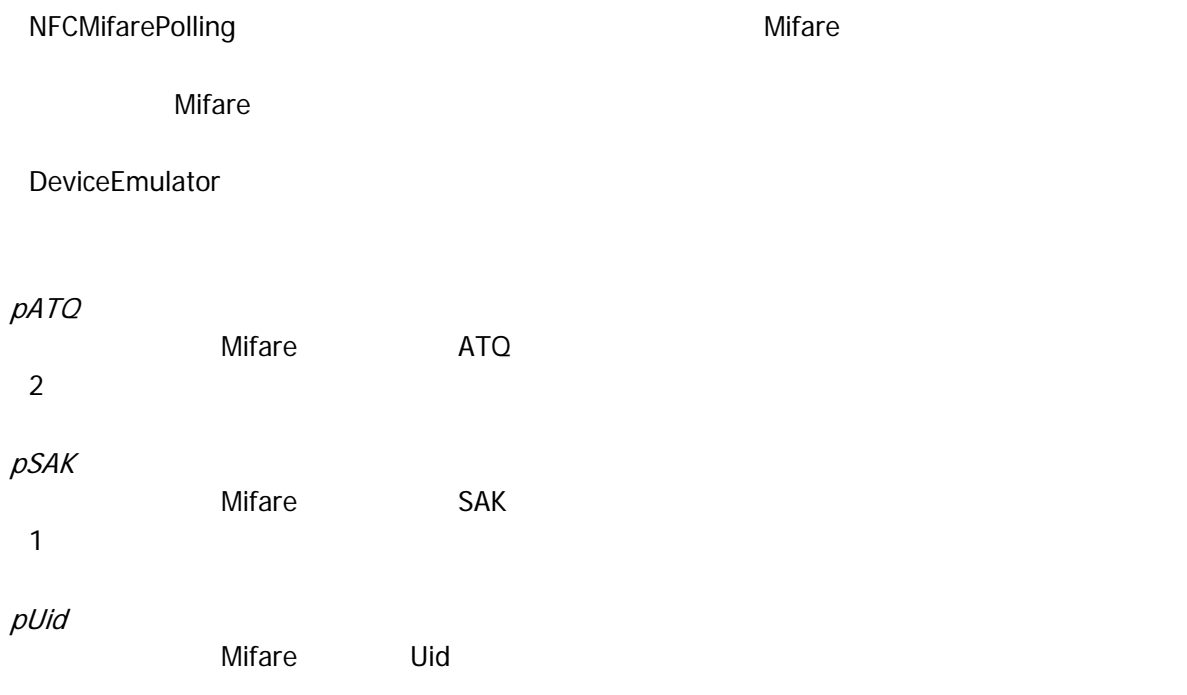

 $7$ 

#### pUidLen

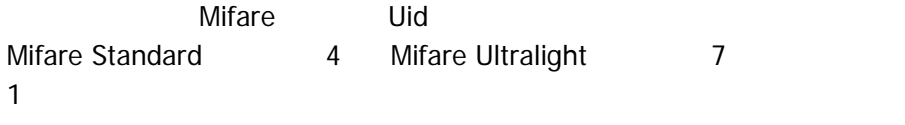

dwReserved

 $\overline{0}$ 

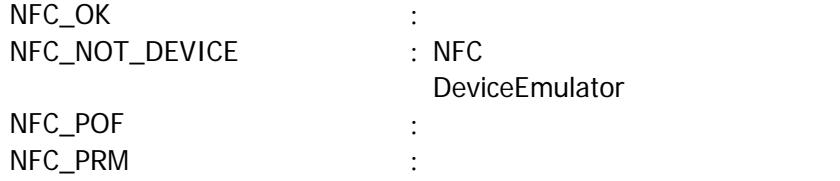

### <span id="page-17-0"></span>3.6 NFCMifareRadioOff

**NFC** 

 $\boxed{[C+]}$ 

int NFCMIfareRadioOff()

[Visual Basic] Public Shared Function NFCMifareRadioOff() As Int32

 $\boxed{\text{[C4]}$ 

public static Int32 NFCMifareRadioOff()

 $NFC$ 

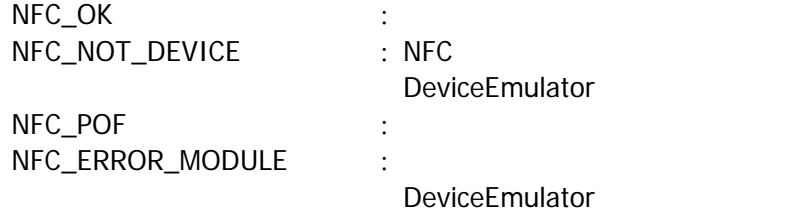

### <span id="page-18-0"></span>3.7 NFCMifareAuthentication

 $[ $\text{C++}$ ]$ int NFCMifareAuthentication( DVORD dwMdode, BYTE  $*$  pKey, DVORD dwBlockNumber, DVORD dwReserved  $\vert$ 

[Visual Basic] Public Shared Function NFCMifareAuthentication( \_ ByVal *dwMode* As Int32, \_  $\blacksquare$  ByVal *pKey* As Byte(),  $\blacksquare$ ByVal *dvBlockNumber* As Int32, ByVal *dwReserved* As Int 32 ) As  $Int32$ 

#### $\overline{[}$   $\overline{C}$

public static Int32 NFCMifareAuthentication( Int32 dwMode, Byte[] *pKey*, **Int32** dwBlockNumber, **Int32** dwReserved )

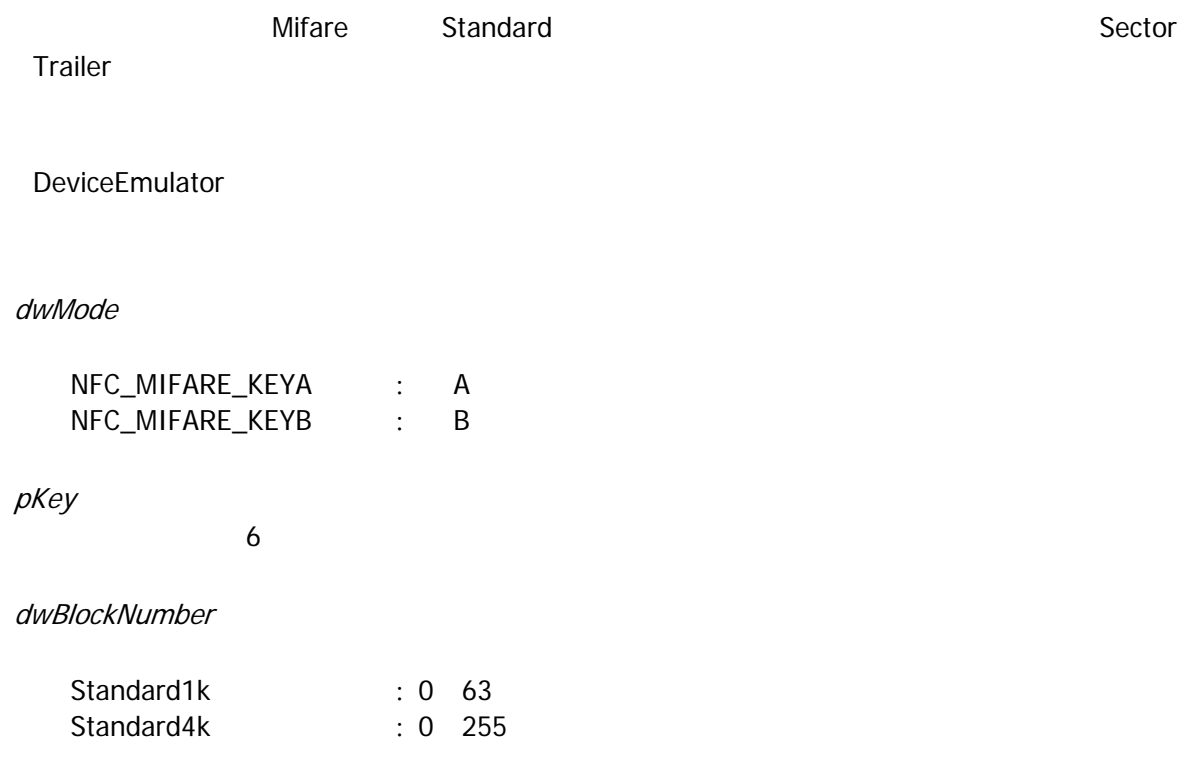

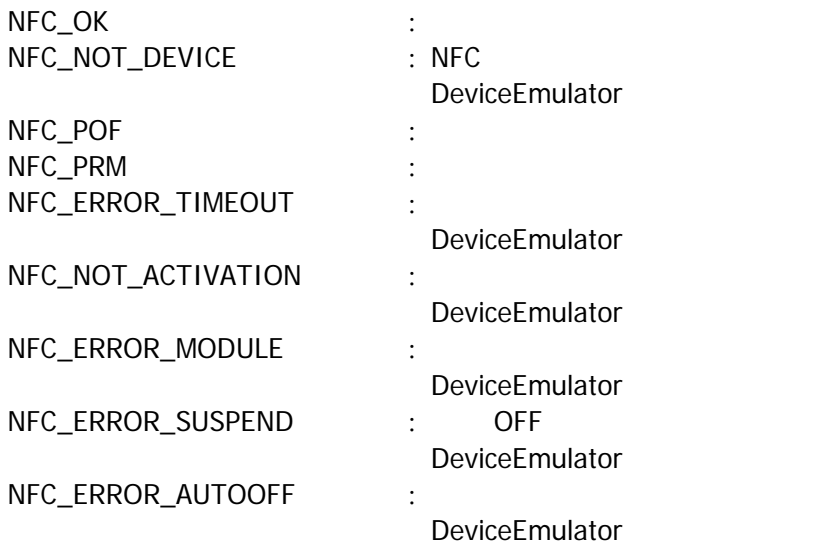

 $\overline{0}$ 

Mifare Standard Standard1k 64 1 4 1 16 4 The Sector Trailer 2 Sector Trailer 2 The Sector Trailer 2 The Sector Trailer 2 The Sector Trailer 3 The Data Block 2 The Second Studies 2 The Data Block

### <span id="page-20-0"></span>3.8 NFCMifareRead

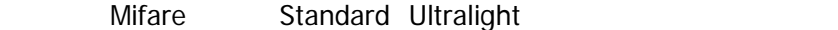

 $\boxed{[C+1]}$ int NFCMifareRead( DVORD dwBlockNumber,  $BVE^{\star}pData,$ DVORD dwReserved  $\mathcal{E}$ 

[Visual Basic] Public Shared Function NFCMifareRead( \_ ByVal  $\alpha$ WBlockNumber As Int32, \_ ByVal  $\rho$ Data As Byte(),  $_{-}$ ByVal *dwReserved* As Int32 \_ ) As  $Int32$ 

#### $\overline{\lbrack \mathcal{C}\mathcal{H}\rbrack}$

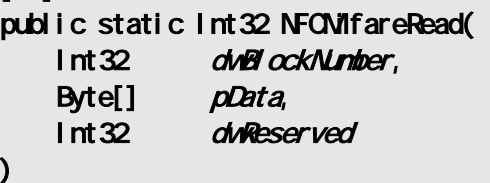

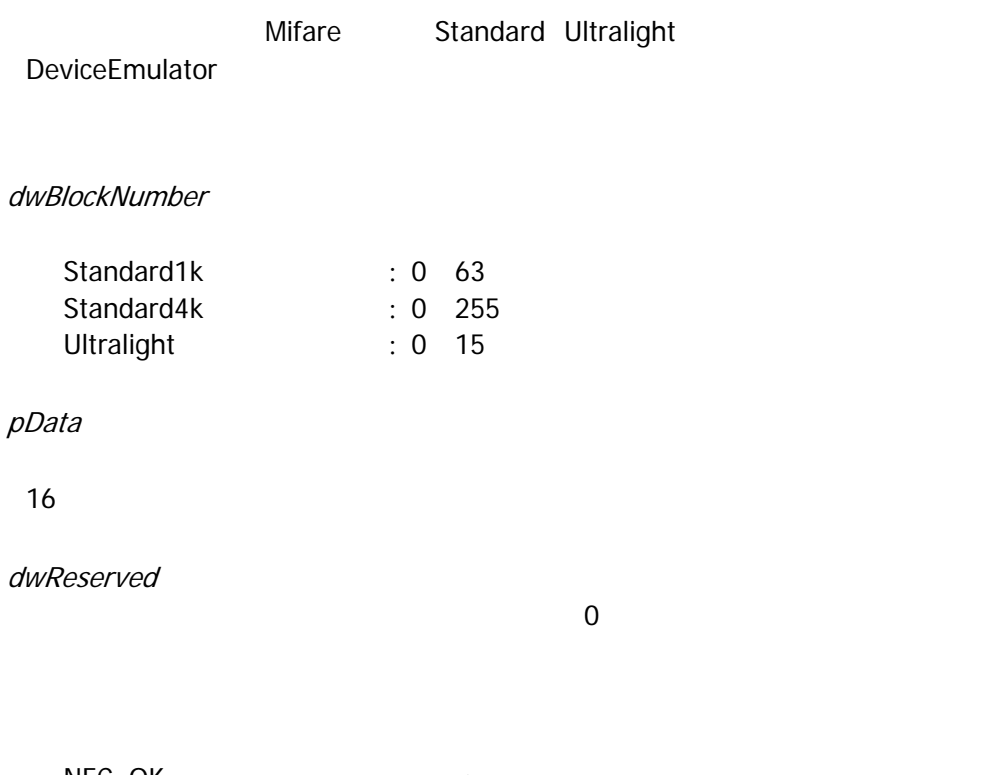

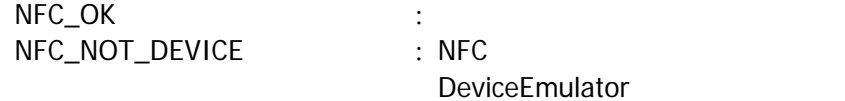

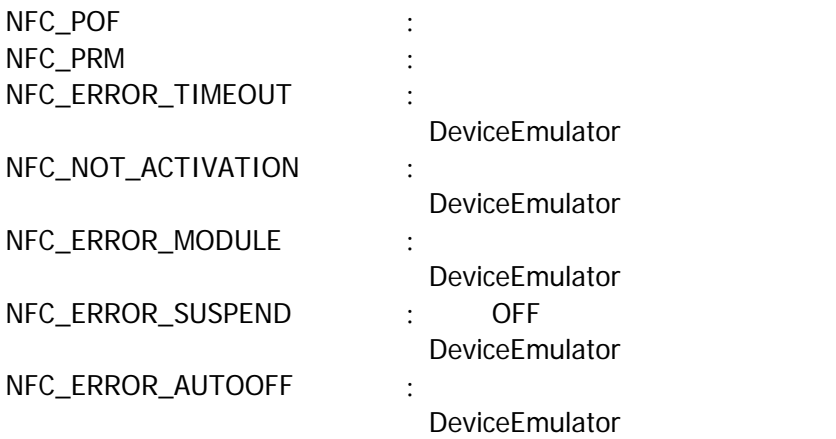

### <span id="page-22-0"></span>3.9 NFCMfareWrite

Mifare Standard

 $[**G**+]<sub>1</sub>$ 

int NFCMI fareWite( DVORD dwBlockNumber, BYTE  $*$  pData, DVORD dwReserved  $\vert$ 

[Visual Basic] Public Shared Function NFCMifareWrite( \_ ByVal  $d$ wBlockNumber As Int32,  $\overline{\phantom{a}}$ ByVal  $\rho$ Data As Byte(),  $_{-}$ ByVal *dwReserved* As Int32 \_  $\vert$ ) As Int32

#### $\overline{C}$

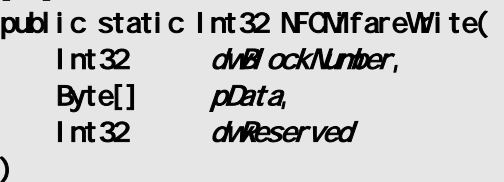

Mifare Standard DeviceEmulator dwBlockNumber Standard1k : 0 63 Standard4k : 0 255 pData  $16$ dwReserved  $\overline{0}$ 

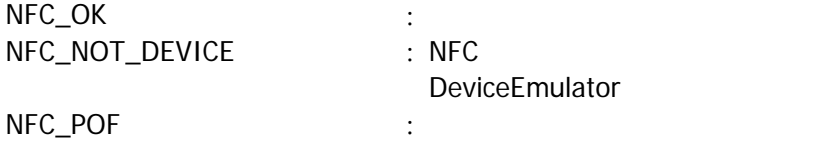

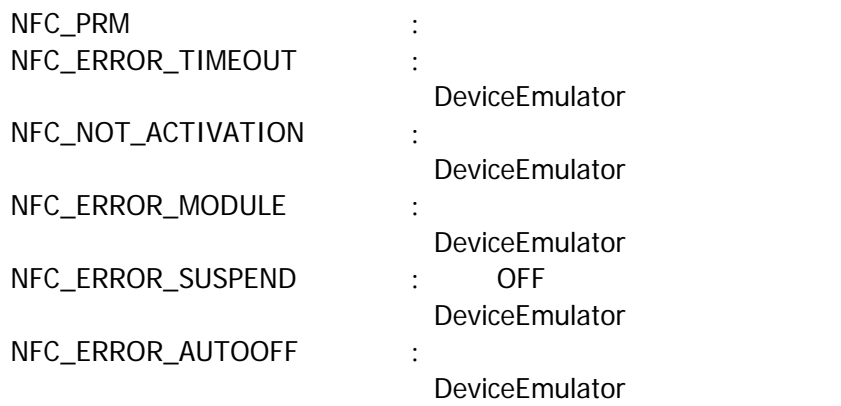

### <span id="page-24-0"></span>3.10 NFCMfareWrite4

Mifare Ultralight

 $[**C**+]<sub>1</sub>$ 

int NFCMifareWite4( DVORD dwBlockNumber, BYTE  $*$  pData, DVORD dwReserved  $\vert$ 

[Visual Basic] Public Shared Function NFCMifareWrite4( \_ ByVal  $\alpha$ WBlockNumber As Int32,  $\overline{\phantom{0}}$ ByVal  $\rho$ Data As Byte(),  $_{-}$ ByVal *dwReserved* As Int32 \_ ) As  $Int32$ 

#### $\overline{C}$

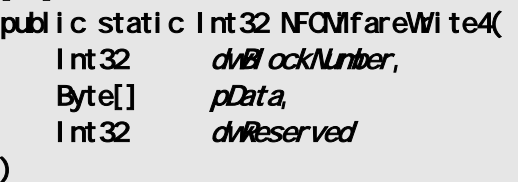

Mifare Ultralight DeviceEmulator dwBlockNumber Ultralight : 0 15 pData  $16$ dwReserved  $\overline{0}$ 

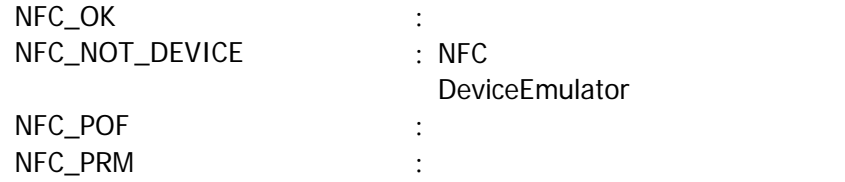

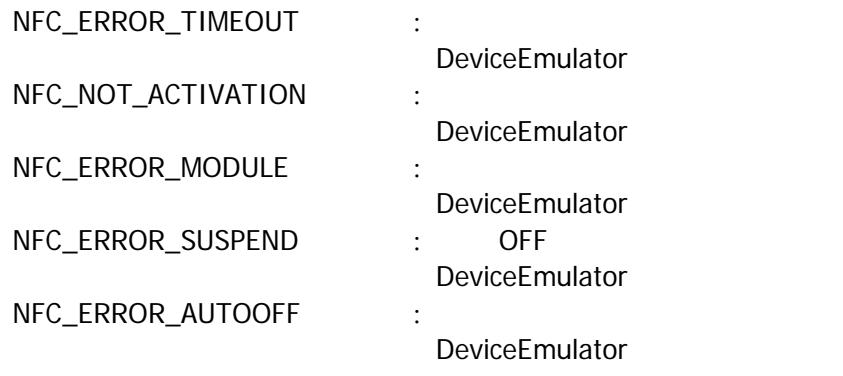

### <span id="page-26-0"></span>3.11 NFCMifareValue

Mifare Standard

 $[ $C++$ ]$ 

int NFCMifareValue( DVORD dwMdode, DVORD dwBlockNumber, BYTE  $*p$ Value,  $DWCD$  dwTransBlock, DVORD dwReserved  $\mathcal{E}$ 

[Visual Basic] Public Shared Function NFCMifareValue( \_ ByVal  $\alpha$ *Midde* As Int 32,  $\overline{\phantom{0}}$ ByVal *dvBlockNumber* As Int32, \_ ByVal *pValue* As Byte(),  $\overline{\phantom{a}}$ ByVal  $\omega$ TransBlock As Int32 ByVal *dwReserved* As Int 32 ) As  $Int32$ 

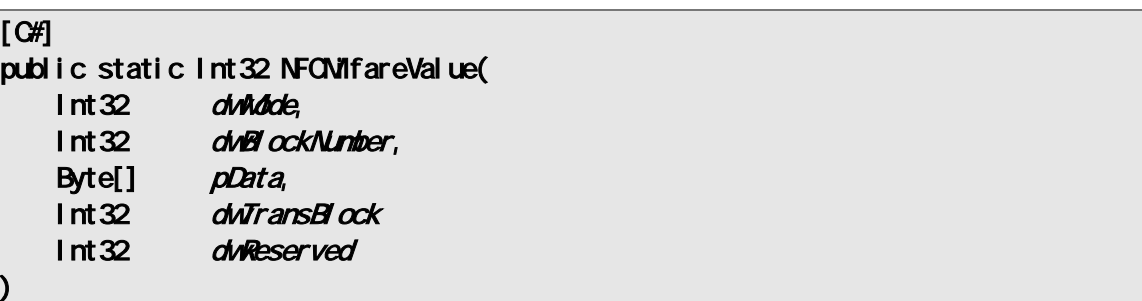

Mifare Standard

Value Block

DeviceEmulator

dwMode

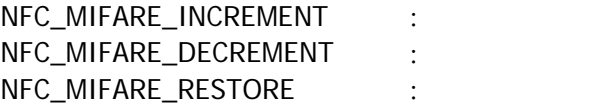

dwBlockNumber

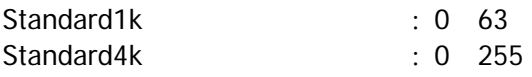

pValue

#### $4$

dwTransBlock

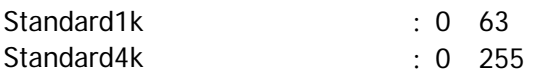

#### dwReserved

 $\overline{0}$ 

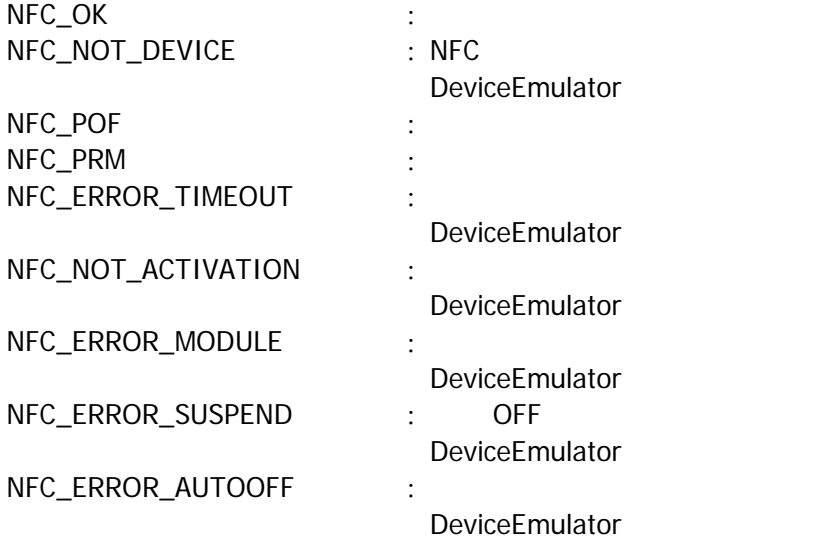

### <span id="page-28-0"></span>3.12 NFCMifareSetEventNotification

 $[ $\text{C++}$ ]$ int NFCMI fareSet Event Noti fication( DVORD dwWdode  $\vert$ 

[Visual Basic] Public Shared Function NFCMifareSetEventNotification( ByVal  $\alpha$ *Mode* As  $\ln 32$ ) As  $Int32$ 

 $[\mathsf{C}\mathscr{H}]$ public static Int32 NFCMifareSetEventNotification( Int32 dwMdde  $\vert$ 

#### WM\_NFC\_AUTORADIOOFF(WM\_USER + 0x580)

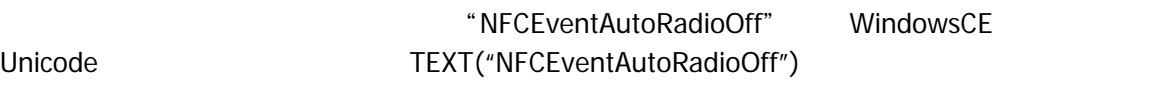

dwMode

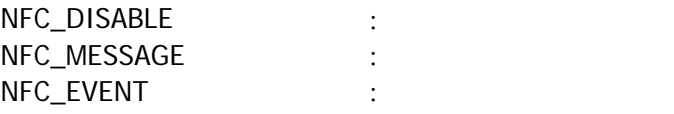

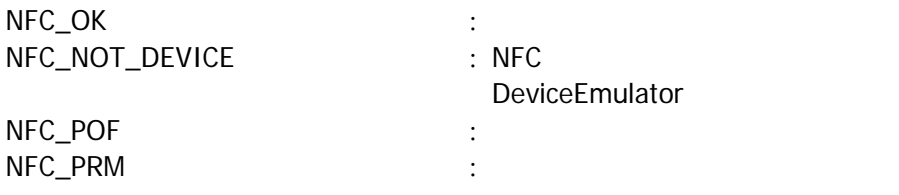

### <span id="page-29-0"></span>3.13 NFCMifareGetEventNotification

 $[**C**+]<sub>1</sub>$ int NFCMifareGetEventNotification( DVORD \* pMdode  $\vert$ 

[Visual Basic] Public Shared Function NFCMifareGetEventNotification( ByRef pMode As Int 32 ) As  $Int32$ 

#### $|$ [C#]

public static Int32 NFCMifareGetEventNotification( ref Int32 pMdde  $\vert$ 

#### pMode

[NFCMifareSetEventNotification](#page-28-0)

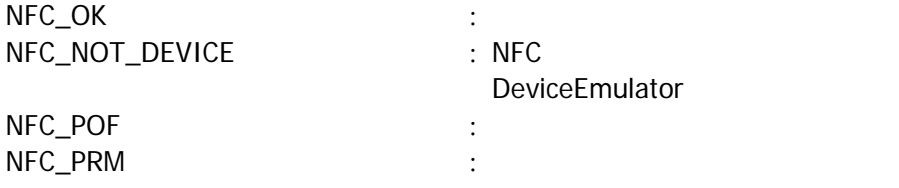

### <span id="page-30-0"></span>3.14 NFCMifareSetAutoRadioOff

 $[**C**+]<sub>1</sub>$ int NFCMifareSetAutoRadioOff( DNORD dwTineout  $\vert$ 

[Visual Basic] Public Shared Function NFCMifareSetAutoRadioOff( ByVal  $dNT$  neout As  $Int32$ ) As  $Int32$ 

#### [C#]

public static Int32 NFCMifareSetAutoRadioOff( Int32 dwTineout  $\vert$ 

#### Timeout

a) 100 60,000 msec 1,000 msec 1,000

 $0$ 

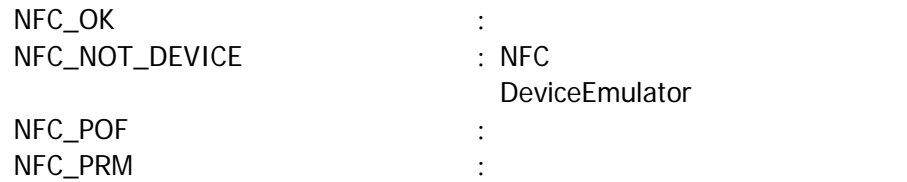

### <span id="page-31-0"></span>3.15 NFCMifareGetAutoRadioOff

 $[ $\text{C++}$ ]$ int NFCMifareGetAutoRadioOff(  $DND * pT$ i neout  $\vert$ 

[Visual Basic] Public Shared Function NFCMifareGetAutoRadioOff( ByRef pTimeout As Int 32 ) As  $Int32$ 

#### $|$ [C#]

public static Int32 NFCMifareGetAutoRadioOff( ref Int32 pTimeout  $\vert$ 

Timeout

NFCMifareSetAutoRadioOff

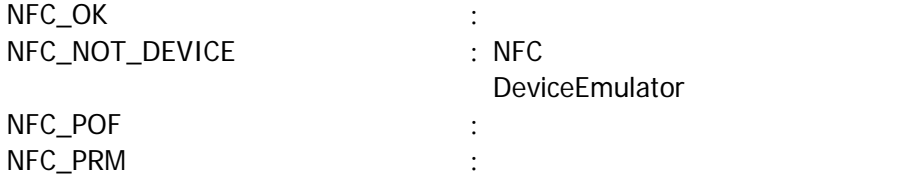

### <span id="page-32-0"></span>3.16 NFCMifareSetPollingMode

 $IC$ 

 $[C+1]$ int NFCMifareSetPollingMode( DVORD dwMdode, DVORD dwNum DVORD dwReserved  $\vert$ 

[Visual Basic] Public Shared Function NFCMifareSetPollingMode( \_ ByVal  $\omega$ Mode As Int 32, \_ ByVal  $d$ *Wum* As  $Int32$ <sub>-</sub> ByVal *dwReserved* As Int32 \_  $\vert$ ) As Int32

#### $\overline{\lbrack \mathbf{C}\mathbf{H}\rbrack}$

public static Int32 NFCMifareSetPollingMode( Int32 dwWdde, Int32 dwNum, Int32 dwReserved  $\vert$ 

#### $IC$

dwMode

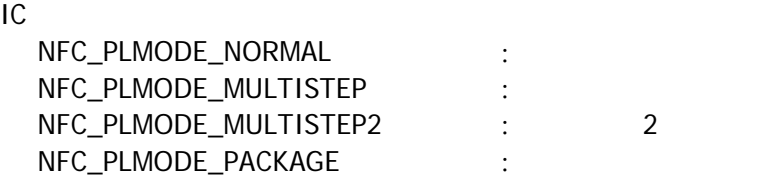

#### dwNum

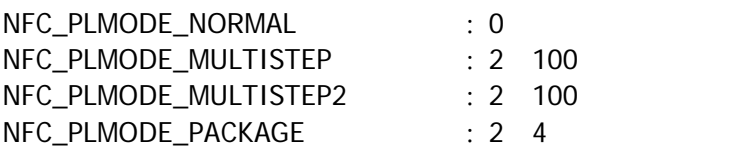

dwReserved

 $\overline{0}$ 

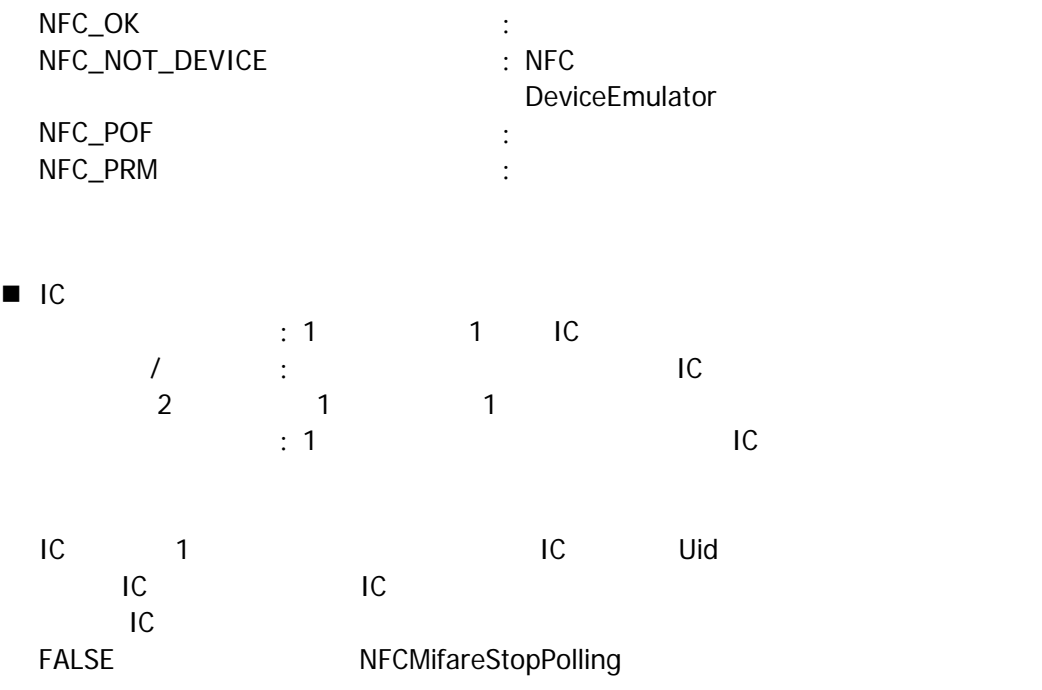

### <span id="page-34-0"></span>3.17 NFCMifareGetPollingMode

IC カードの検索方式を取得します。

```
[C+1]int NFCMifareGetPollingMode( 
    DWCD * pduMode,
    DWORD *pointing
    DVORD * pdwReserved
\mathcal{E}
```
[Visual Basic] Public Shared Function NFO VifareGetPollingMode( \_ By Ref  $pointide$  As  $Int32, -$ ByRef  $\n *polivium*\n As  $1 \text{ nt} \, 32$$ ByRef potwReserved As Int 32  $\vert$ ) As Int32

#### [C#]

public static Int32 NFCMifareGetPollingMode( ref Int32 pointdote, ref Int32 pdwW.m ref Int32 pdwReserved  $\vert$ 

本関数は、IC カードの検索方式を取得します。

pdwMode

pdwNum

IC **The Internal of the Contract Set Policies** [NFCMifareSetPollingMode](#page-32-0)

[NFCMifareSetPollingMode](#page-32-0)

pdwReserved

 $\blacksquare$ 

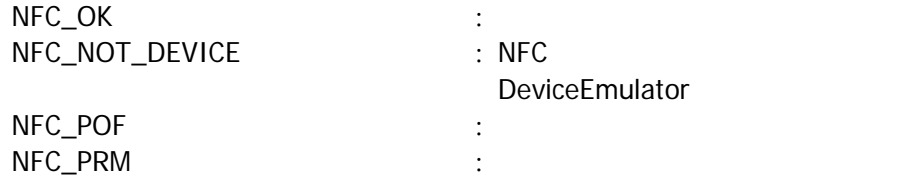

### <span id="page-35-0"></span>3.18 NFCMifareGetCardResponseEx

起動した IC カードの応答情報を取得します。

 $\overline{z+1}$ 

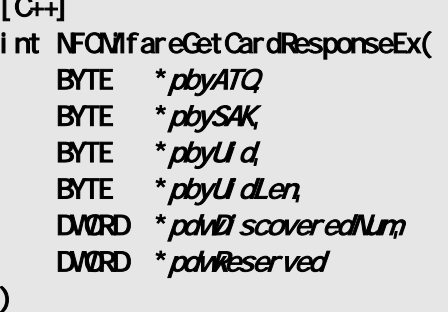

[Visual Basic] Public Shared Function NFCMifareGetCardResponseEx( \_ ByVal  $\rho$ byATQ As Byte(), \_<br>ByVal  $\rho$ byS4K As Byte(), \_ ByVal  $\rho$ byS4K As Byte(),  $_{-}$ ByVal  $\rho$ byUid As Byte(),  $_{-}$ ByRef *pbyUidLen* As Byte, ByRef potward scovered Num As  $1$ nt 32, ByRef *pdwReserved* As Int32  $\vert$ ) As Int $32$ 

[C#]

public static Int32 NFCMifareGetCardResponseEx( Byte[] pbyATQ Byte[] pbySAK, Byte[] *pbyUd*, ref Byte *pbyUidLen*, ref Int32 point Scovered Num ref Int32 pdwReserved )

[NFCMifareSetPollingMode](#page-32-0) [NFCMifarePolling](#page-12-0)

 $IC$ 

DeviceEmulator

pbyATQ

IC ATOA 2× [NFCMifareSetPollingMode](#page-32-0) dwNum

 $IC$ 

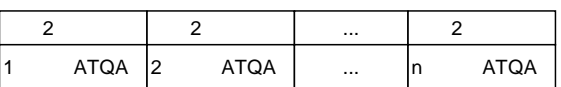

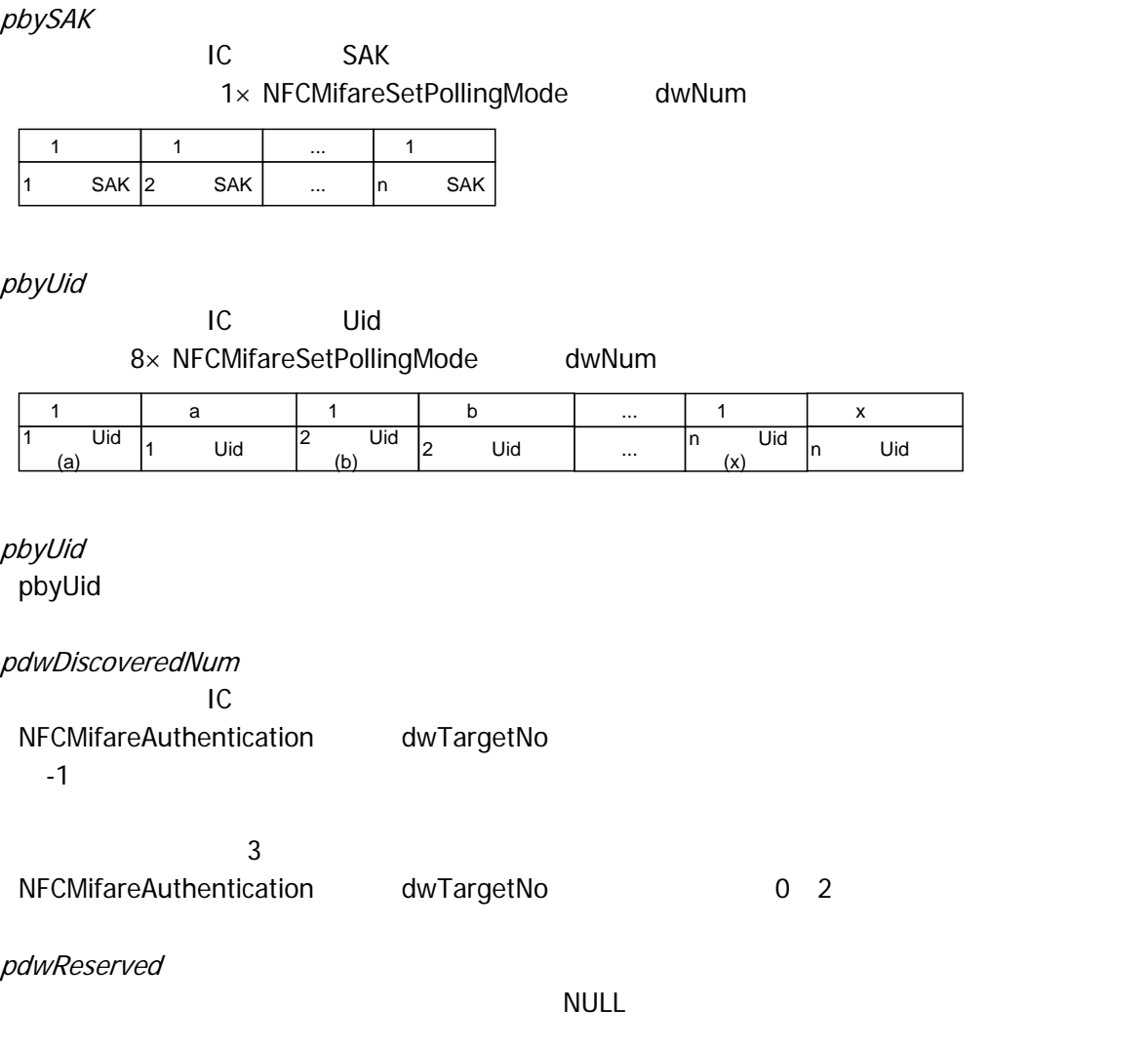

 $\mathbf x$ Uid

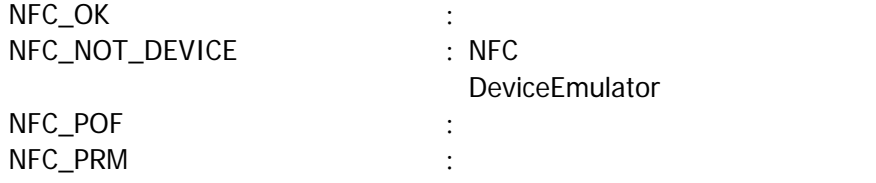

<span id="page-37-0"></span> $4.$ 

### <span id="page-37-1"></span> $4.1$

- 
- 1. WM\_CREATE STATE STATE STATE STATE STATE STATE STATE STATE STATE STATE STATE STATE STATE STATE STATE STATE S
- 2. WM\_COMMAND WM\_KEYDOWN SERVICE SERVICE STATES WAS SERVED ASSESSED. Mifare /
- 3. Mifare [NFCMifareGetCardResponse](#page-15-0)
- 4. Mifare
- 5. Mifare [NFCMifareRadioOff](#page-17-0)
- 6. WM\_CLOSE STATE RESOLUTION NECMIfareClose
- 
- 

WndProc WM\_CREATE <u>No</u> Yes NFCMifareOpen WM\_COMMAND NFCMifarePolling No Yes <u>No</u> Yes NFCMifareGet CardResponse NFCMifareRadioOff WM\_CLOSE Yes **NFCMifareClose** END Mifare **Mifare 2. The Mifare All and All and All and All and All and All and All and All and All and All and A** 

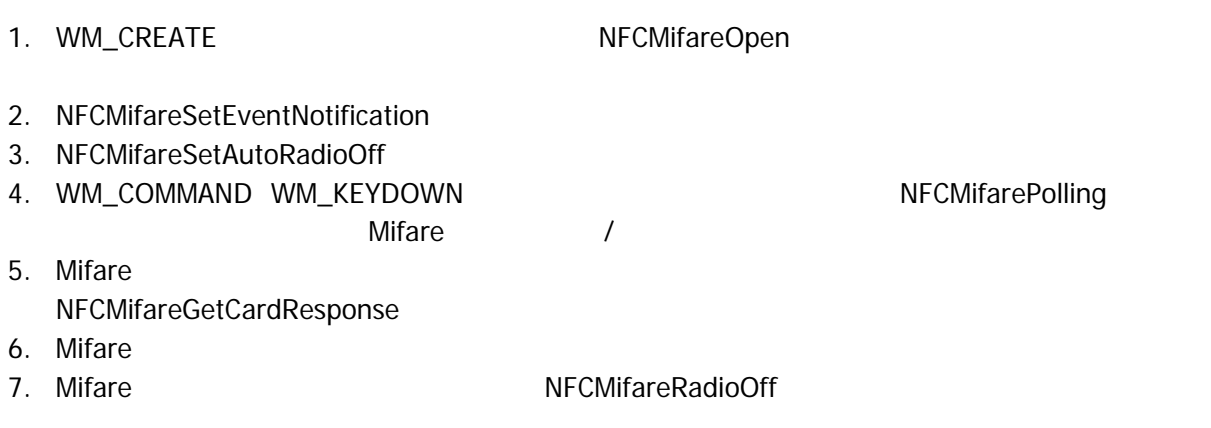

- 
- 8. The South of the WM\_NFC\_AUTORADIOOFF( WM\_USER + 0x580 )
- 

#### 9. WM\_CLOSE [NFCMifareClose](#page-11-0)

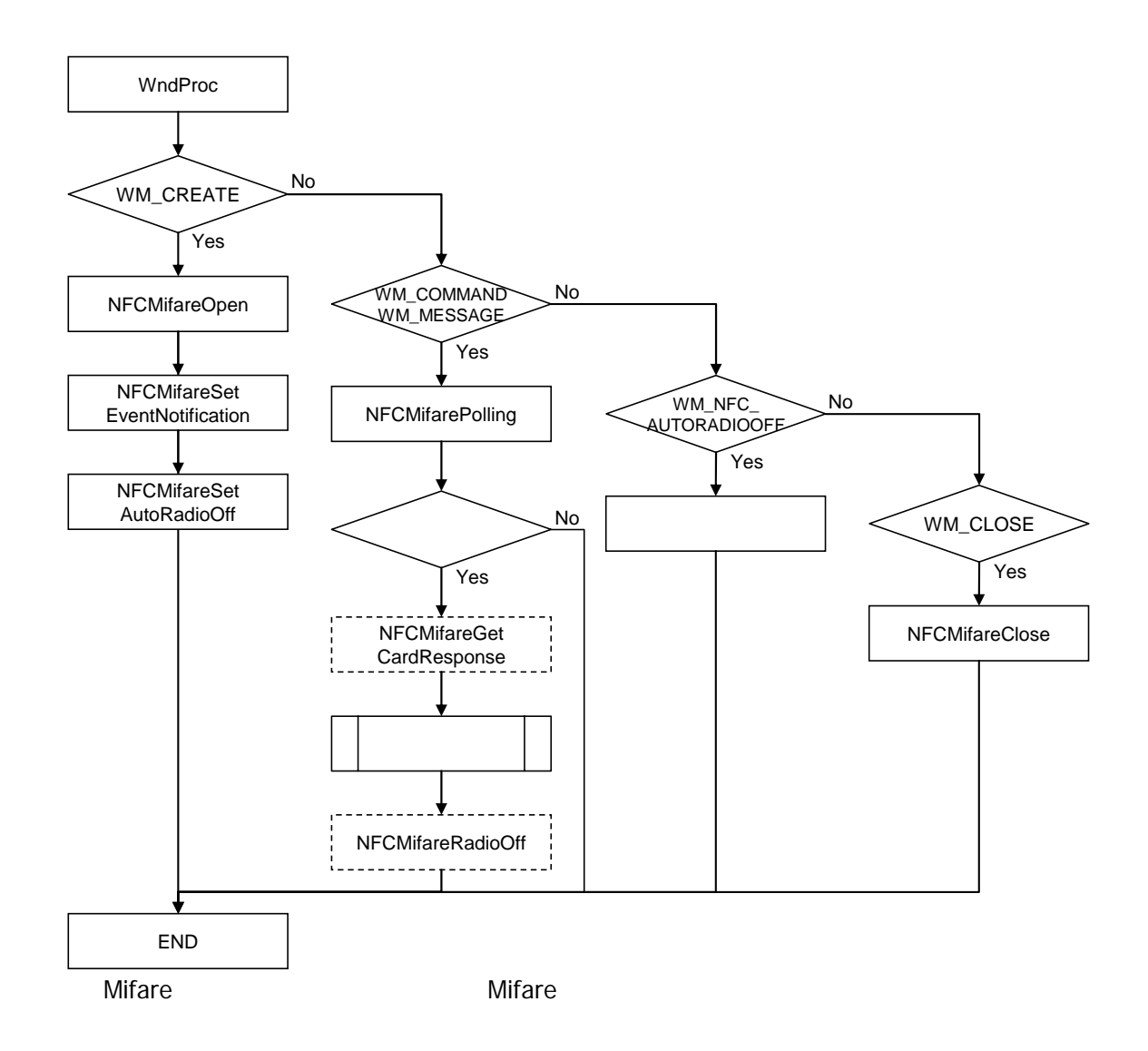

- 1. The Research State State State State State State State State State State State State State State State State
- 2. 2. [NFCMifarePolling](#page-12-0) and the Mifare Mifare  $/$
- 3. Mifare
	- [NFCMifareGetCardResponse](#page-15-0)
- 4. Mifare
- 5. Mifare **NECMifareRadioOff**
- 6. The Second Second Second Second Second Second Second Second Second Second Second Second Second Second Second Second Second Second Second Second Second Second Second Second Second Second Second Second Second Second Secon

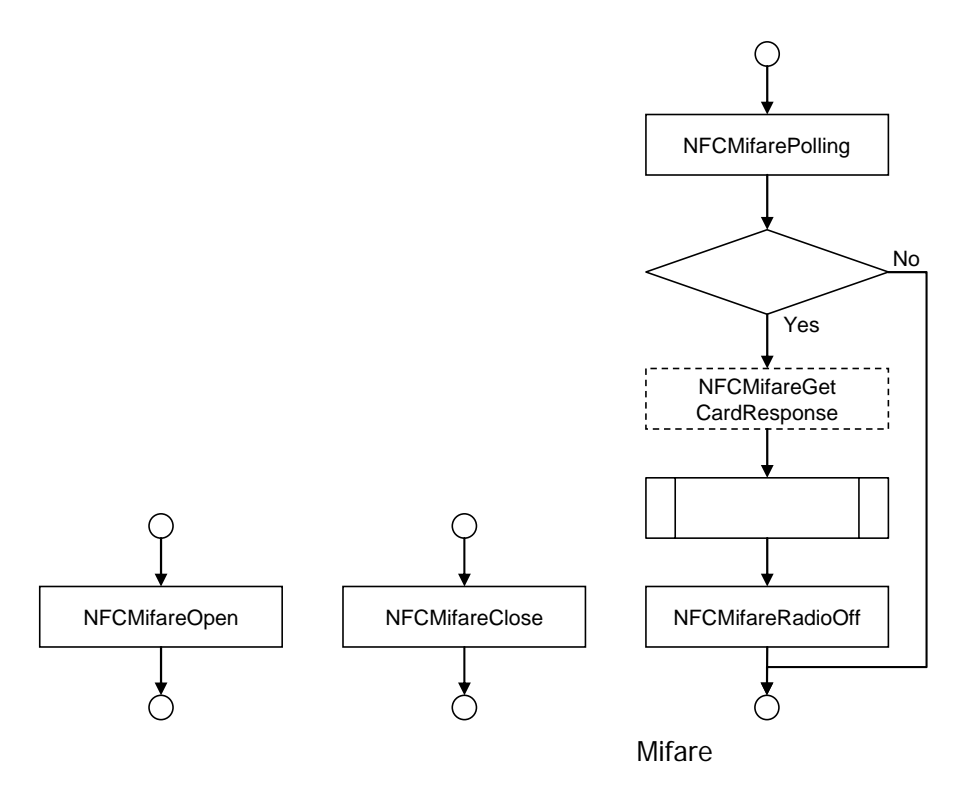

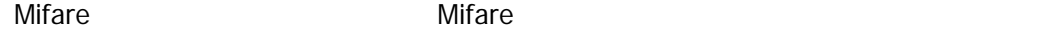

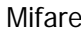

- 1. The Real PreateEvent Burns and Real PreateEvent 2. CreateThread 3. [NFCMifareOpen](#page-10-0) 4. [NFCMifareSetEventNotification](#page-28-0) 5. [NFCMifareSetAutoRadioOff](#page-30-0) 6. The MECMifarePolling The Mifare Mifare Mifare Allen Mifare Allen Mifare Allen Mifare Allen Mifare Allen Mifare Allen Mifare Allen Mifare Allen Mifare Allen Mifare Allen Mifare Allen Mifare Allen Mifare Allen Mifare Alle 7. Mifare [NFCMifareGetCardResponse](#page-15-0)
- 8. Mifare
- 9. Mifare [NFCMifareRadioOff](#page-17-0)
- 

10. Production SetEvent SetEvent and Range SetEvent and Range SetEvent and Range SetEvent and Range SetEvent and Range SetEvent and Range SetEvent and Range SetEvent and Range SetEvent and Range SetEvent and Range SetEvent

- 11.  $\overline{\phantom{a}}$
- 12. [NFCMifareClose](#page-11-0)

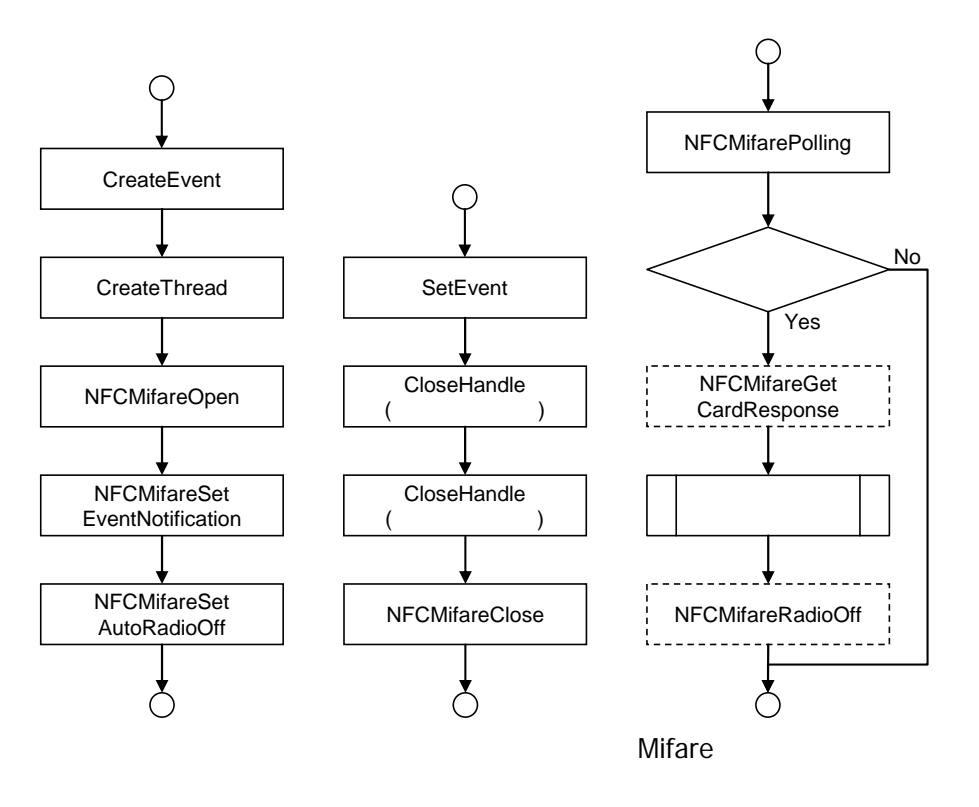

Mifare Mifare **Mifare** 2012 **Mifare** 2012 **Mifare** 30

NFCMifare

1. WaitForSingleObject

 $2.$ 

 $3.$ 

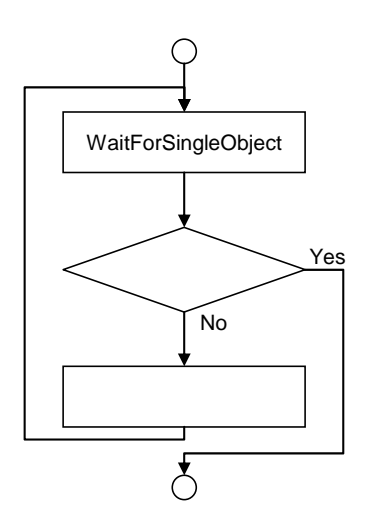

### <span id="page-42-0"></span>4.2 Mfare

- 1. [NFCMifareAuthentication](#page-18-0) Mifare
- 2. [NFCMifareRead](#page-20-0) [NFCMifareWrite](#page-22-0) [NFCMifareValue](#page-26-0)
- 
- 
- $3.$ 4.  $\sim$  2.

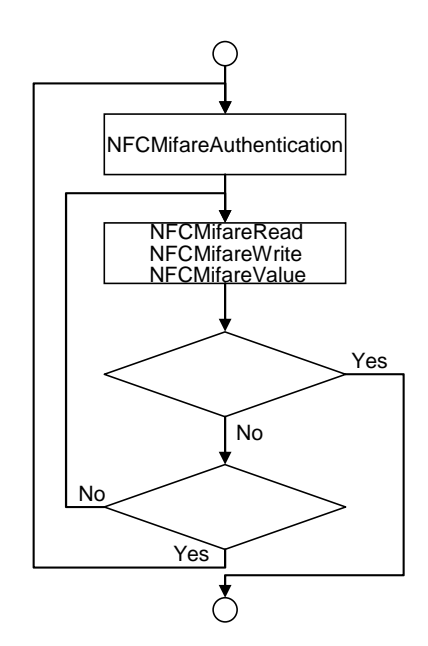

<span id="page-43-0"></span> $4.3$ 

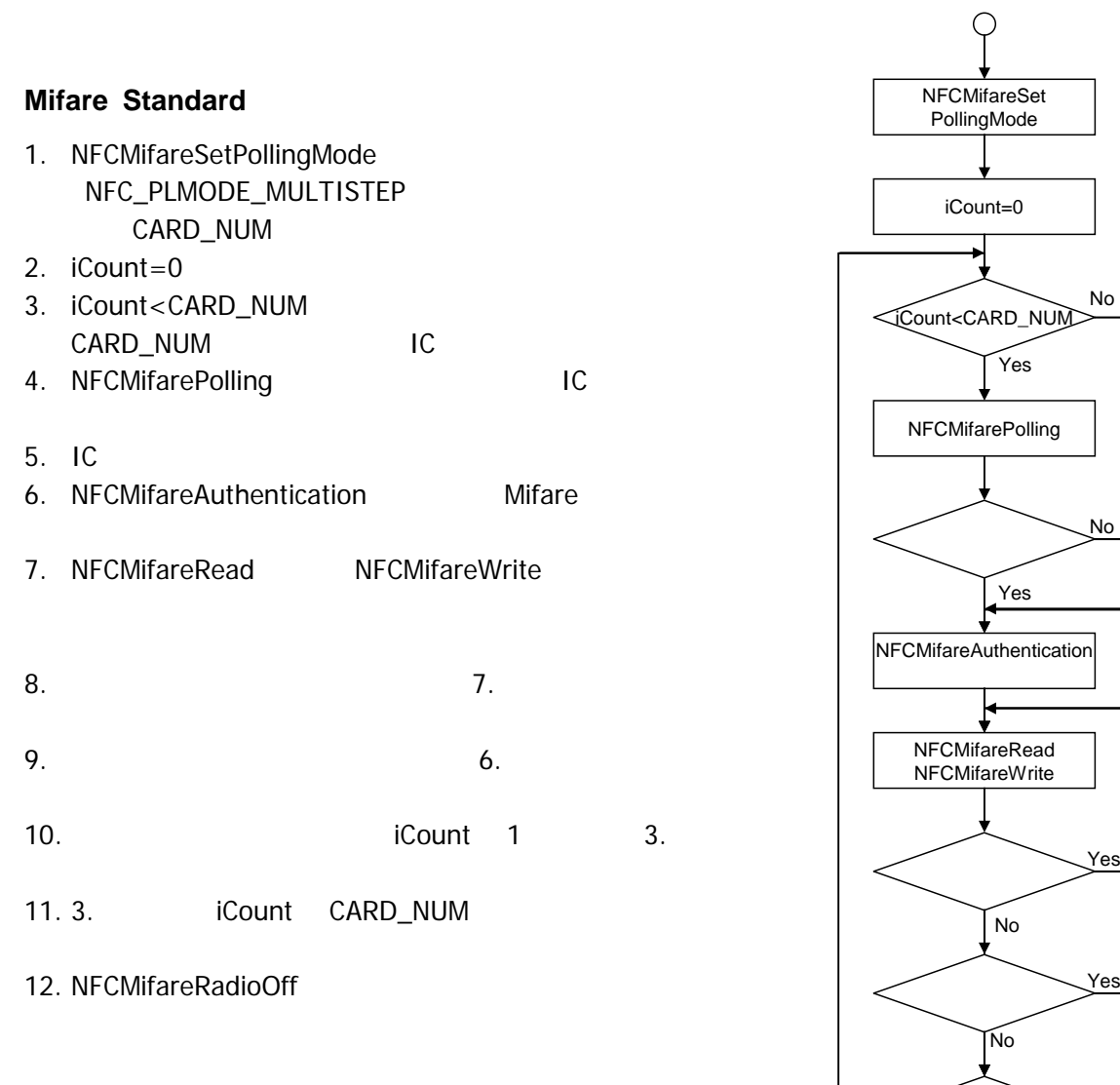

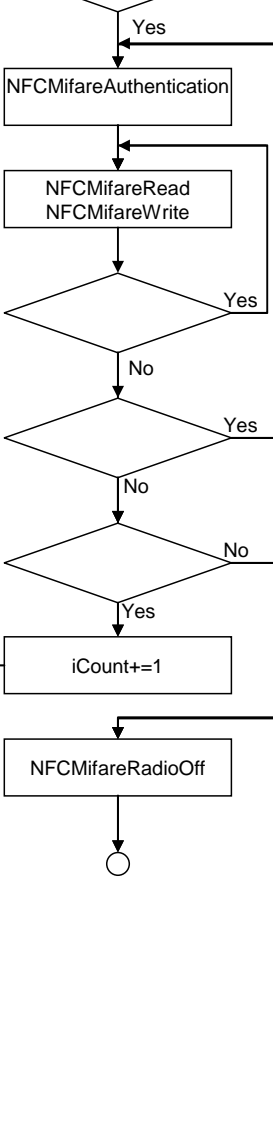

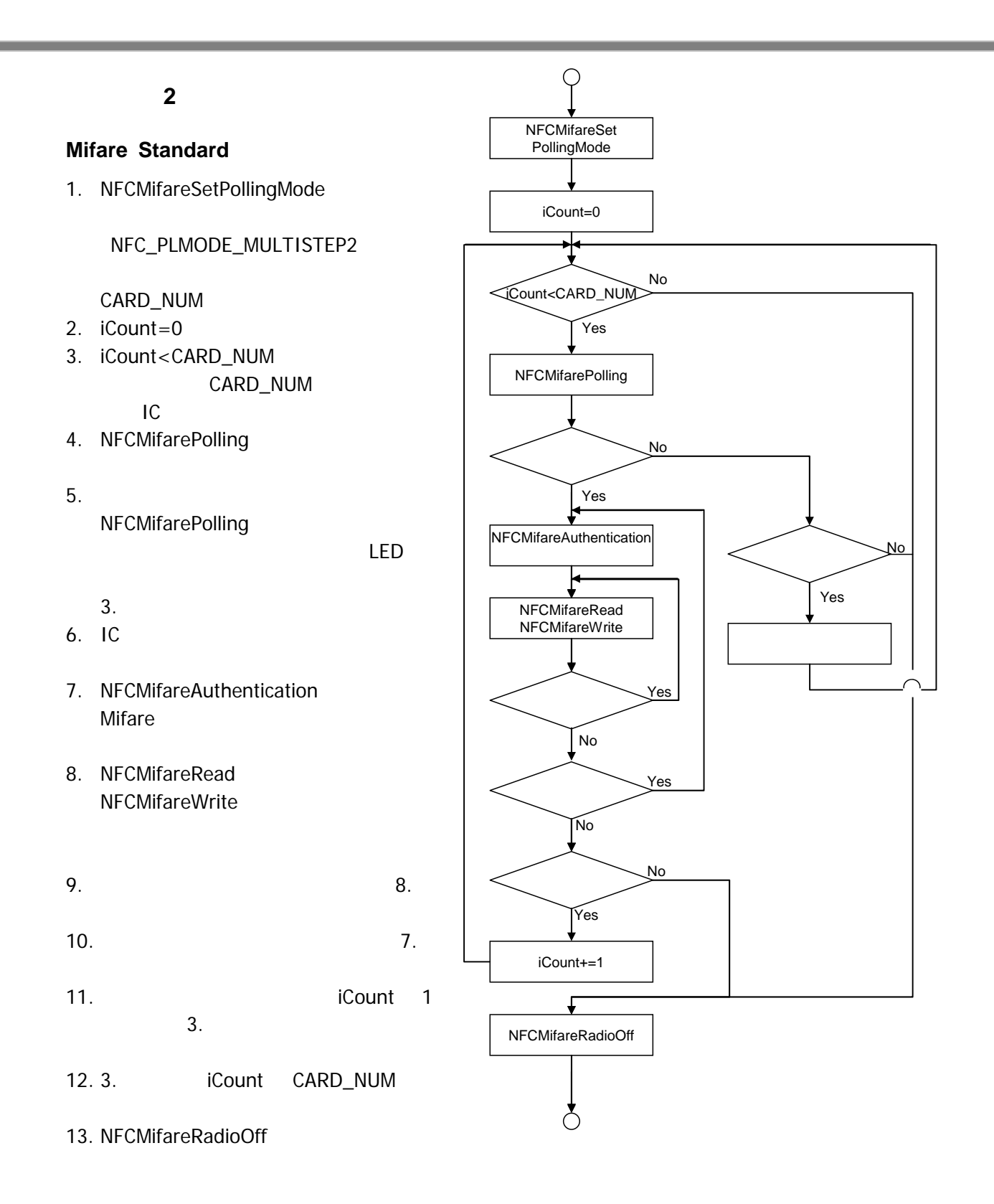

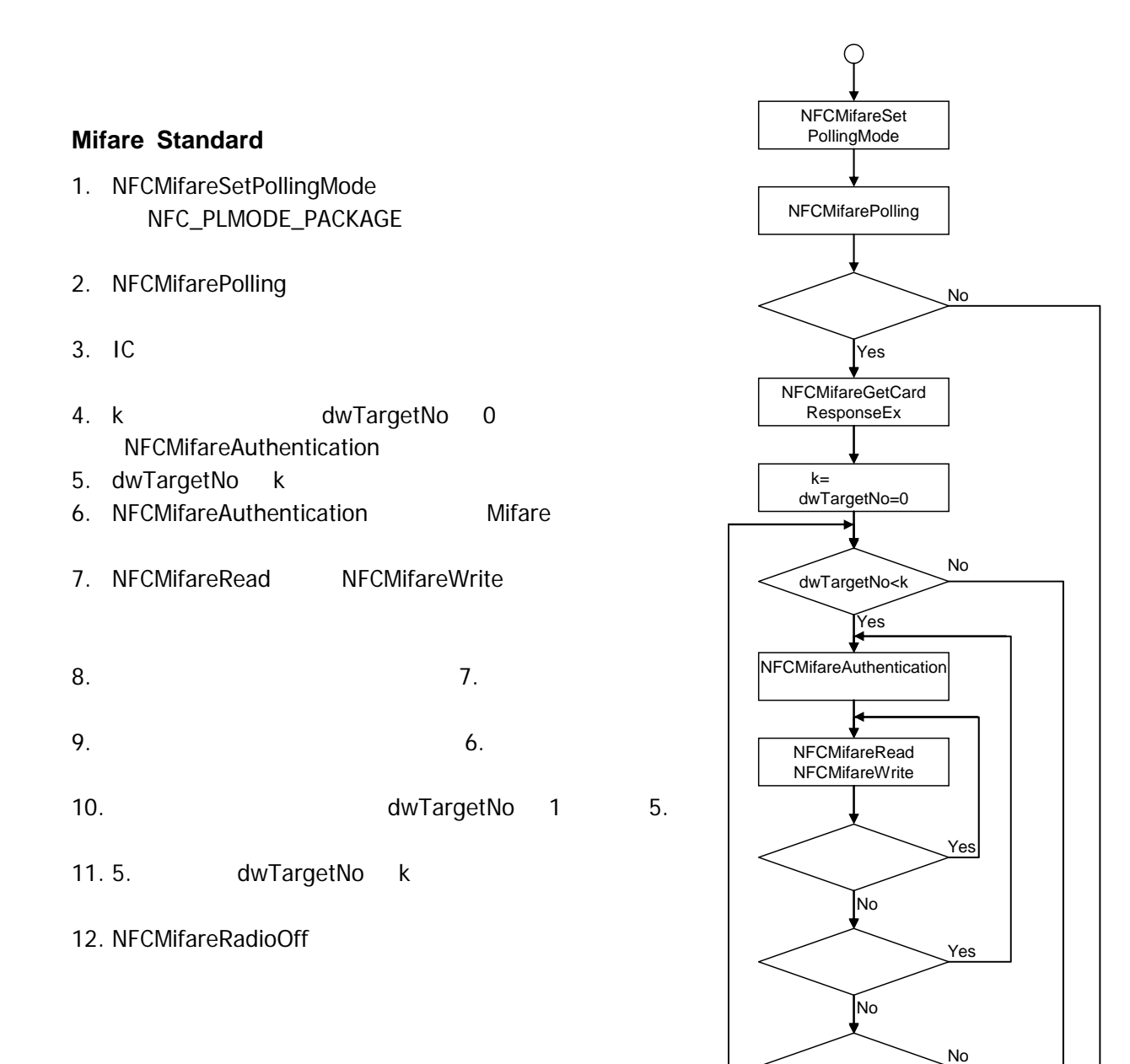

NFCMifareRadioOff

 $\zeta$ 

€

dwTargetNo+=1

Yes

### カシオ計算機お問い合わせ窓口

#### 製品に関する最新情報

●製品サポートサイト(カシオペア・ハンディターミナル)

<http://casio.jp/support/ht/>

製品の取扱い方法のお問い合わせ

●情報機器コールセンター

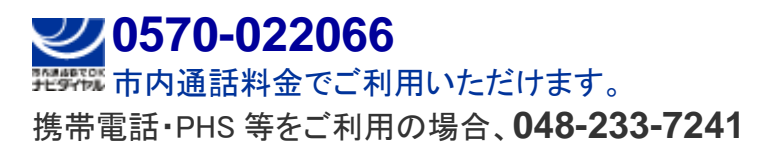

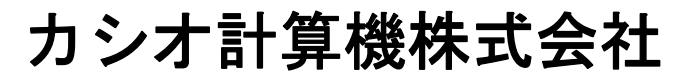

〒151-8543 東京都渋谷区本町 1-6-2 TEL 03-5334-4638(代)